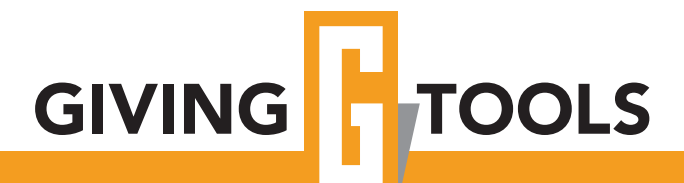

## USER GUIDE

Using GivingTools online giving is easy. **It's so easy to use GivingTools that the directions are really short. The next page provides an index of what you need to do.** 

The GivingTools interface itself also includes plenty of cues. Have a question at any time (or an idea on how we can make your giving experience even better)? Just drop us an email: support@givingtools.com

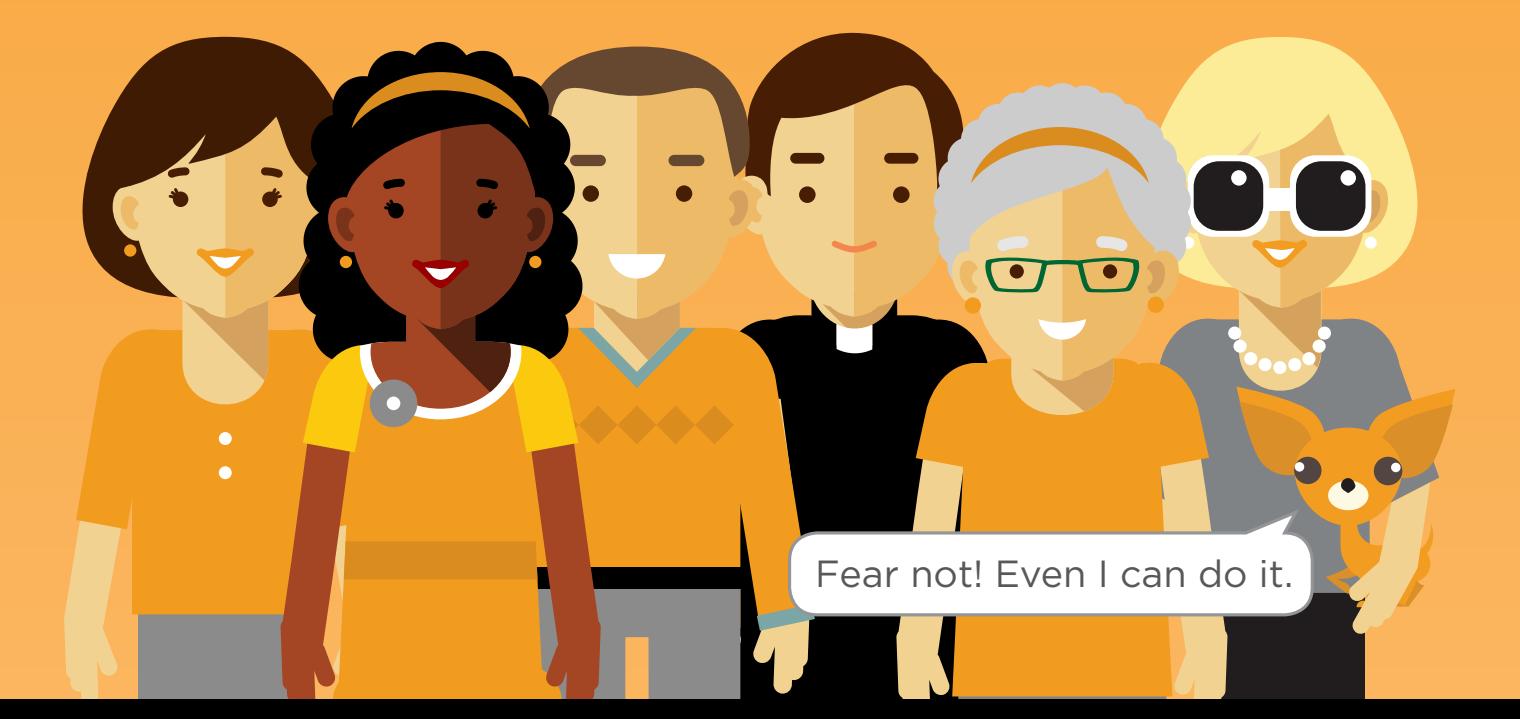

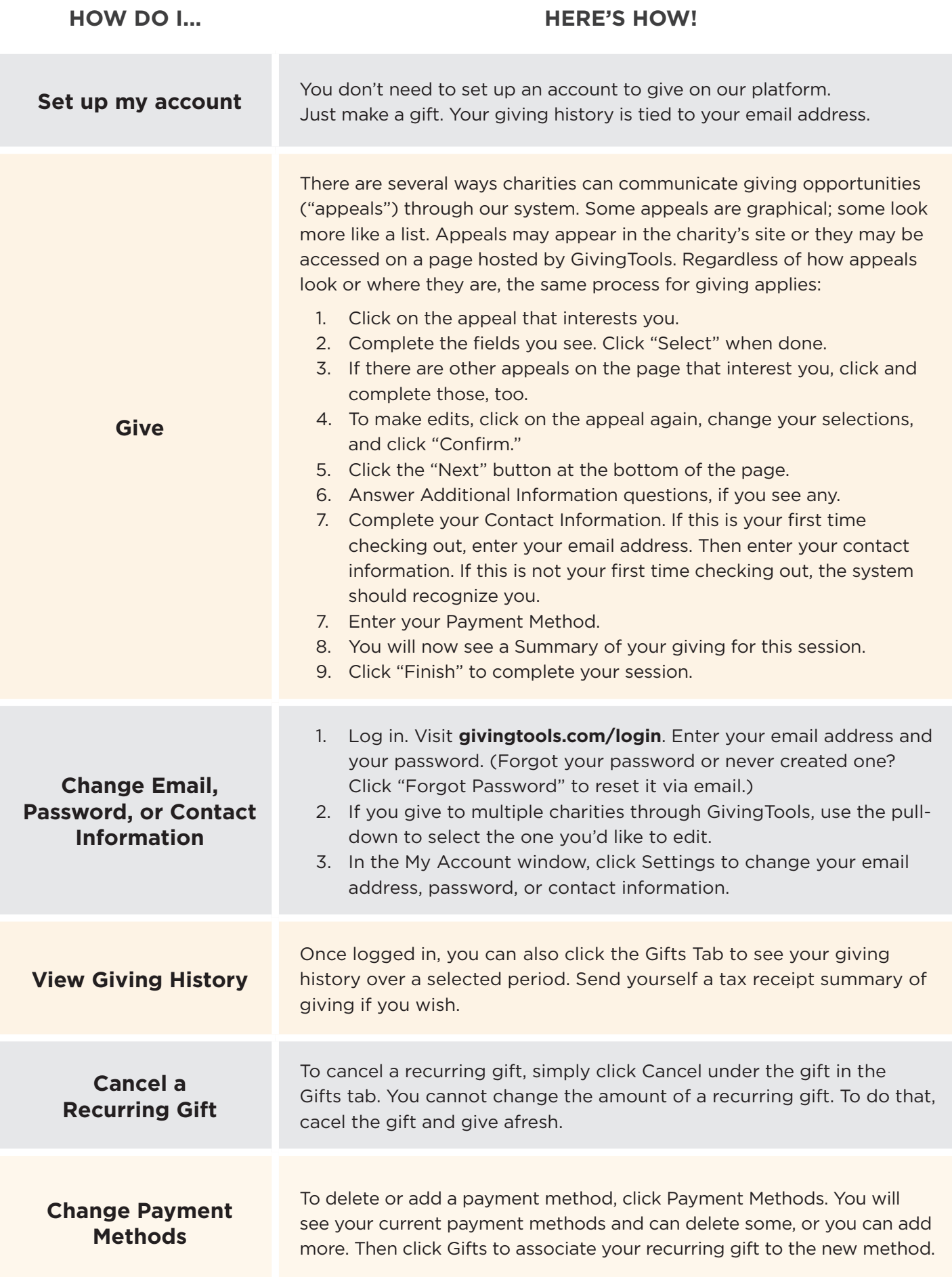